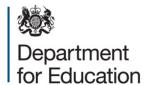

# School workforce census 2016

COLLECT reports available to users with the role of agent

September 2016

# Contents

| Background                                               | 3  |
|----------------------------------------------------------|----|
| Return management reports                                | 3  |
| School Error report                                      | 3  |
| School Error Breakdown report                            | 6  |
| Notes report                                             | 6  |
| Workforce Member report                                  | 7  |
| Amended Data report                                      | 8  |
| Return Status report                                     | 10 |
| Matching & Reconciliation reports                        | 10 |
| Reconciliation Queue report                              | 11 |
| M&R Number of Returns by M&R Status report               | 11 |
| M & R Matching Required but Not Yet Started report       | 12 |
| M & R Matching Started but Not Yet Complete report       | 12 |
| M & R Reconciliation Required but Not Yet Started report | 13 |
| M & R Reconciliation Not Yet Complete report             | 13 |
| M&R Reconciliation – Data Issues report                  | 14 |
| Pre Reconciliation report                                | 14 |
| Post Reconciliation report                               | 16 |
| Matching & Reconciliation Status report                  | 18 |
| Contract Reports                                         | 18 |
| Missing Contracts report                                 | 18 |
| Missing Payment Details for Contracts Report             | 19 |
| Teachers with Multiple Contracts Report                  | 21 |
| Credibility Checks                                       | 23 |
| Return Credibility Check report                          | 23 |
| LA Credibility Check report                              | 24 |
| Teacher Data Consistency report                          | 27 |
| Teacher Headcount Variance report                        | 29 |
| Teacher Qualifications Missing report                    | 29 |
| Teacher Pay Outside Range report                         | 30 |
| Credibility Check Detailed Name report                   | 30 |

# **Background**

This document outlines the reports available within COLLECT to users with the role of agent and is to be read in conjunction with the <u>COLLECT guides</u> available on the school workforce webpage which provides information on how to launch the reports.

The role of agent is provided to COLLECT users at local authorities and within the department.

Reports will either run against the live data or on data in COLLECT on the previous day. Against each report in COLLECT, wording is included within the report description to inform a user whether the report runs against the live data or not.

An example is shown below:

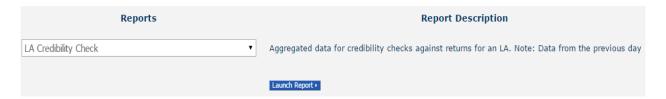

## **Return management reports**

This section outlines the 5 reports that are available to assist in the management of returns and in data cleansing.

The reports available are:

- school error report
- school error breakdown report
- notes report
- workforce member report
- amended data report
- return status report

# School error report

The main purpose of the school error report is to show a breakdown of errors by individual, which is intended to make it easier to identify which record to check when undertaking data cleansing activity. The report will also show any return or header level errors associated with the return.

Where an 'invalid code' error exists, the report will output the field name that the error relates to.

This report runs against live data so will show the current position of the data should an updated return be loaded into COLLECT.

The school should use this report to identify data anomalies and make corrections to the data.

An example of the report is shown on the following page.

## School Error Report

School: LA\Estab School Name (Return Status = Amended by agent) Report Date: dd/mm/ccyy

| Return Level and Header Errors                  |       |                                                              |  |  |  |
|-------------------------------------------------|-------|--------------------------------------------------------------|--|--|--|
| Validation Rule Error/Query Error/Query Message |       |                                                              |  |  |  |
| 7100                                            | Error | Some Occasional Teacher Count details are missing or invalid |  |  |  |

| Source: School - A 10 | Source: School – A 100 |           |                 |             |                                                                         |                         |  |  |
|-----------------------|------------------------|-----------|-----------------|-------------|-------------------------------------------------------------------------|-------------------------|--|--|
| Workforce Member      | Date Of Birth          | NI Number | Validation Rule | Error/Query | Error/Query Message                                                     | Invalid Code Field Name |  |  |
| Surname, Forename     | dd/mm/ccyy             | AA123321A | 4385            | Error       | Destination code must be provided for completed contracts               |                         |  |  |
|                       |                        |           | 4740            | Error       | Hours per week is missing                                               |                         |  |  |
| Surname, Forename     | dd/mm/ccyy             | AA321321A | 4760            | Error       | FTE Hours per week is missing                                           |                         |  |  |
|                       |                        |           | 6530Q           | Query       | The same person has a total Full Time Equivalent ratio greater than 1.5 |                         |  |  |
| Surname, Forename     | dd/mm/ccyy             | AA121212A | 4385            | Error       | Destination code must be provided for completed contracts               |                         |  |  |
|                       |                        |           | 4740            | Error       | Hours per week is missing                                               |                         |  |  |
|                       |                        |           | 4760            | Error       | FTE Hours per week is missing                                           |                         |  |  |
|                       |                        |           | 4780            | Error       | Weeks per year is missing                                               |                         |  |  |
| Surname, Forename     | dd/mm/ccyy             | AA321123A |                 | Error       | Invalid Code Value                                                      | Post                    |  |  |
|                       |                        |           | 4740            |             | FTE Hours per week is missing                                           |                         |  |  |
|                       |                        |           | 6350Q           | Query       | The same person has a total Full Time Equivalent ratio greater than 1.5 |                         |  |  |

#### School error breakdown report

The school error breakdown report displays a breakdown of errors by error type for all schools within the local authority.

#### School Error Breakdown Report

Report Date: dd/mm/ccyy

LA: LA number\LA Name

| School Name | Estab | Validation Rule<br>Number | e Validation Rule Description                                                                                                    |  |  |  |
|-------------|-------|---------------------------|----------------------------------------------------------------------------------------------------|--|--|--|
| School 1    | 2026  |                           | Invalid Code Value                                                                                                    |  |  |  |
|             |       | 4516Q                     | Please check: Teacher does not appear to have had a pay review since before September 2014                                                                                                    |  |  |  |
|             |       | 4745Q                     | Member of staff is working more than 48 hours a week. Please check.                                                                                                    |  |  |  |
|             |       | 6530Q                     | The same person has a total Full Time Equivalent ratio greater than 1.5                                                                                                    |  |  |  |
|             |       | TMC1Q                     | Please check: This return contains 1 teacher records with more than one open contract with a combined FTE greater than 1.2. A list of these teachers can be found in the report 'Teachers with Multiple Contracts'. |  |  |  |
|             |       |                           | Total Errors                                                                                                    |  |  |  |

#### **Notes report**

The notes report shows all notes linked to a return and can only be run against a single school at a time.

This report runs against live data so will show the current position of the data should an updated return be loaded into COLLECT.

An example of the report is shown below.

#### SchoolWorkforceCensusCCYY - Notes Report

A report of Notes linked to School Name (LA/Estab) at All Levels. Report run by: COLLECT user

| Note<br>Level | User                | Organisation<br>Name | Native ID | Date & Time Note<br>Created | Field Name | Error<br>No. | Notes                                                                                                    |
|---------------|---------------------|----------------------|-----------|-----------------------------|------------|--------------|----------------------------------------------------------------------------------------------------|
| Return        | COLLECT username    | School Name          | LA/Estab  | dd/mm/ccyy hh:mm:ss         |            |              | 4160Q supply member of staff therefore no personal details available. Paid by agency                                 |
| Return        | COLLECT username    | School Name          | LA/Estab  | dd/mm/ccyy hh:mm:ss         |            |              | 4160Q Permanent NI number not available yet. Applied for                                                             |
| Return        | COLLECT username    | School Name          | LA/Estab  | dd/mm/ccyy hh:mm:ss         |            |              | 4545Q Relates to staff who are paid additional lunchtime duty                                                        |
| Return        | COLLECT username    | School Name          | LA/Estab  | dd/mm/ccyy hh:mm:ss         |            |              | Error 4100Q related to teachers who are Irish qualified                                                              |
| Return        | COLLECT<br>username | School Name          | LA/Estab  | dd/mm/ccyy hh:mm:ss         |            |              | Error 6530Q, Error 4745Q and Error 4745Q All relate to staff who carry out paid additional Senior Mid-Day Staff Duty |

For the 2016 collection, it is now only possible to complete 'return level' notes on an establishments workforce return. As such, the columns 'Field Name' and 'Error No.' are blank when producing this report. These columns have not been removed as the notes report is a generic report used by other collections.

#### Workforce member report

The workforce member report enables a local authority to identify if an individual workforce member appeared in more than one schools return (to prevent duplication).

This report does not run against the live data. The data output in the report applies to the data loaded by the end of the previous day, thus, if any changes have been made to the return, these will only be reflected in the report the following day.

There are five report parameters available to enable identification of the specific workforce member. To undertake a search either the 'Person Family Name' must solely be used or a combination of 'Given Name' and one more parameter. You cannot search using just the national insurance number, date of birth or teacher number individually.

You may be presented with data for more than one individual if the value in the parameter selected is contained in multiple returns e.g. if you searched for 'Smith' then the report will include all workforce members with the family name 'Smith'.

#### Report Parameter Selection

| Person Family Name       |               |
|--------------------------|---------------|
| Given Name               |               |
| Date Of Birth (dd/mm/yy) |               |
| NI Number                |               |
| Teacher Number           |               |
|                          |               |
|                          | Launch Report |

An example of the report is shown below.

Report Date: dd/mm/ccyy

LA: LA Number LA Name

| LA Number\Estab School                    |                    |            |  |  |  |  |  |
|-------------------------------------------|--------------------|------------|--|--|--|--|--|
| Source: School RM SMS G2                  |                    |            |  |  |  |  |  |
| Module                                    | Field              | Value      |  |  |  |  |  |
| School Workforce Member                   | Teacher Number     |            |  |  |  |  |  |
|                                           | Person Family Name | Surname    |  |  |  |  |  |
|                                           | NI Number          |            |  |  |  |  |  |
|                                           | Gender Current     | 2          |  |  |  |  |  |
|                                           | Person Birth Date  | dd/mm/ccyy |  |  |  |  |  |
|                                           | Ethnicity          | NOBT       |  |  |  |  |  |
|                                           | Disability         | NOBT       |  |  |  |  |  |
|                                           | QT Status          | False      |  |  |  |  |  |
|                                           | HLTA Status        | False      |  |  |  |  |  |
|                                           | QTS Route          |            |  |  |  |  |  |
| Given Name                                | Given Name         | Forename   |  |  |  |  |  |
| No Former Family Name Exists              |                    |            |  |  |  |  |  |
| No Contract or Service Module exists fo   | or this Member     |            |  |  |  |  |  |
| No Curriculum Module exists for this Me   | ember              |            |  |  |  |  |  |
| No Qualification Module exists for this N | Member             |            |  |  |  |  |  |
| No Absence Module exists for this Mem     | lber               |            |  |  |  |  |  |

#### **Amended data report**

The amended data report displays amendments made to the current version (as at close of play the previous evening). If a file has been reloaded or numerous versions of the file have been uploaded, only the changes to the active version of the return are shown.

This report does not run against the live data. The data output in the report applies to the data loaded by the end of the previous day; the changes made to the return will only be reflected in the report the following day.

If no data has been amended and the report is run, the message 'There are currently no records for this school' will be displayed.

An example of the report is shown on the following page.

#### Amended Data Report

School: LA\Estab School Name (Return Status = Authorised) Report Date: dd/mm/ccyy

| Workforce Member    | Date Of Birth | NI Number | Source<br>Level | Software<br>Code  | Module                  | Data Item               | Original Value             | Current Value              | Amended By                                |
|---------------------|---------------|-----------|-----------------|-------------------|-------------------------|-------------------------|----------------------------|----------------------------|-------------------------------------------|
| Surname 1, Forename | dd/mm/ccyy    | AA123321A | School          | COLLECT<br>System | Contract or Service     | FTE Hours Per Week      | 25.00                      | 32.50                      | Forename Surname (dd/mm/ccyy hh:mm:ss)    |
|                     |               |           |                 |                   |                         | Spine Point             | Leadership Spine, Point 27 | [Blank]                    | Forename Surname (dd/mm/ccyy hh:mm:ss)    |
|                     |               |           |                 |                   |                         | Spine Point             | U3                         | Leadership Spine, Point 27 | Forename Surname (dd/mm/ccyy hh:mm:ss)    |
|                     |               |           |                 |                   |                         | Start Date              | 2001-07-09                 | 2006-09-01                 | Forename Surname (dd/mm/ccyy hh:mm:ss)    |
| Surname 2, Forename | dd/mm/ccyy    | XX123321A | School          | COLLECT<br>System | Contract or Service     | Contract/Agreement Type | Fixed Term                 | Permanent                  | Forename Surname (dd/mm/ccyy hh:mm:ss)    |
|                     |               |           |                 |                   |                         | FTE Hours Per Week      | 25.00                      | 32.50                      | Forename Surname (dd/mm/ccyy hh:mm:ss)    |
|                     |               |           |                 |                   |                         | Start Date              | 2008-09-08                 | 2013-04-01                 | Forename Surname (dd/mm/ccyy hh:mm:ss)    |
| Surname 3, Forename | dd/mm/ccyy    | ZZ123321A | School          | COLLECT<br>System | School Workforce Member | QT Status               | False                      | True                       | Forename Surname (dd/mm/ccyy hh:mm:ss)    |
|                     |               |           |                 |                   |                         | Start Date              | 2001-04-23                 | 2006-09-01                 | Forename Surname<br>(dd/mm/ccyy hh:mm:ss) |
|                     |               |           |                 |                   | Absence                 | Working Days Lost       | 1.0                        | [Blank]                    | Forename Sumame<br>(dd/mm/ccyy hh:mm:ss)  |

#### **Return status report**

The main purpose of this report is to show the status of all returns for the local authority. This report is to enable local authorities track and monitor returns through the production of a report that lists the schools within a local authority and their current COLLECT status.

The return status report is ordered by the DRStatus code (the number used by COLLECT) and then LAEstab so 'No\_Data' will be listed first. This can mean any returns in error will be listed last, for example, 'Uploaded Validation Failed' is after 'authorised'.

An example of the report is shown below.

#### **SWF Return Status Report**

| LEA/Estab School Name | Current<br>Status       |            | Date<br>Approved |            | Errors<br>Outstanding | Òutstanding | Queries/<br>Errors<br>Ok'd | Notes |
|-----------------------|-------------------------|------------|------------------|------------|-----------------------|-------------|----------------------------|-------|
|                       | Approved                | 04/12/2015 | 04/12/2015       |            | 0                     | 3           | 0                          | No    |
|                       | Submitted               | 30/11/2015 |                  |            | 1                     | 0           | 0                          | No    |
|                       | Loaded and<br>Validated |            |                  |            | 2                     | 4           | 0                          | No    |
|                       | Approved                | 02/12/2015 | 02/12/2015       |            | 0                     | 2           | 0                          | Yes   |
|                       | Authorised              | 07/12/2015 | 07/12/2015       | 10/12/2015 | 0                     | 0           | 2                          | Yes   |
|                       | Approved                | 20/01/2016 | 20/01/2016       |            | 0                     | 0           | 1                          | Yes   |
|                       | Authorised              | 13/11/2015 | 16/11/2015       | 01/12/2015 | 0                     | 0           | 2                          | Yes   |

# Matching and reconciliation reports

This section outlines the eleven reports that relate to the matching and reconciliation (M&R) functionality within COLLECT.

The reports available are:

- Reconciliation queue report
- M&R number of returns by M&R status
- M&R matching required but not yet started report
- M&R matching required but not yet completed report
- M & R matching started but not yet complete
- M & R reconciliation required but not yet started
- M & R reconciliation not yet complete
- M&R reconciliation data issues
- Pre reconciliation report
- Post reconciliation report
- Matching and reconciliation status report

#### **Reconciliation Queue report**

This report enables the local authority or the Department for Education to monitor the reconciliation queue during the running of matching and reconciliation. It displays the position of the returns in the reconciliation queue.

This report runs against the live database.

An example of the report is shown below.

#### Reconciliation Queue Report

This report lists the position of your return(s) in the queue to run through reconciliation. An average sized return will take between 5 to 8 mins to run through the reconciliation process. Your return will be processed in due course.

| Agent Name | LAEstab  | Organisation Name | Queue<br>Position |
|------------|----------|-------------------|-------------------|
| LA Name    | LAEstab1 | School1           | 1                 |
| LA Name    | LAEstab2 | School2           | 2                 |
| LA Name    | LAEstab3 | School3           | 8                 |

#### M&R number of returns by M&R status report

This report enables the local authority to view the total number of returns by each matching and reconciliation status.

M & R - Number of Returns by M&R Status Report

Local Authority: LA Name Report Date: dd/mm/ccyy

| Status                                                                                                    | Number of<br>Establishments | Report to Run for list of Establishments        |
|----------------------------------------------------------------------------------------------------|-----------------------------|-------------------------------------------------|
| No Data                                                                                                    | 6                           | Not Applicable                                  |
| Matching & Reconciliation Not Required                                                                                                    | 3                           | Not Applicable                                  |
| Matching Not Yet Started                                                                                                    | 2                           | M&R Matching Required but Not Yet Started       |
| Matching Started But Not Complete                                                                                                    | 0                           | M&R Matching Started but Not Yet Complete       |
| Matching Complete But Reconciliation Not Yet Started                                                                                                    | 0                           | M&R Reconciliation Required but Not Yet Started |
| Reconciliation Started But Not Complete                                                                                                    | 0                           | M&R Reconciliation Not Yet Complete             |
| Reconciliation Complete (Single Source)                                                                                                    | 0                           | Not Applicable                                  |
| Reconciliation Cannot Be Completed*  *There is a problem with the data that will prevent reconciliation completing successfully. Once all manual reconciliation actions have been taken on the affected return, please contact the helpdesk | 0                           | M&R Reconciliation - Data Issues                |
| Total Returns                                                                                                    | 11                          | Not Applicable                                  |

#### M & R matching required but not yet started report

This report enables the local authority to view a list of the returns where matching is required but not yet started.

This report does not run against the live data. The data output in the report applies to the data loaded by the end of the previous day; any changes made to the return will only be reflected in the report the following day.

An example of the report is shown below.

M & R - Matching Required but Not Yet Started Report

Local Authority: LA Name Report Date: dd/mm/ccyy

| School  | Estab No |
|---------|----------|
| School1 | LAEstab1 |
| School2 | LAEstab2 |

#### M & R matching started but not yet complete report

This report enables the local authority view a list of the returns where matching has started but not yet completed.

This report does not run against the live data. The data output in the report applies to the data loaded by the end of the previous day; any changes made to the return will only be reflected in the report the following day.

An example of the report is shown below.

## M & R - Matching Started but Not Yet Complete Report

Local Authority: LA Name Report Date: dd/mm/ccyy

| School  | Estab No |
|---------|----------|
| School1 | LAEstab1 |
| School2 | LAEstab2 |

#### M & R reconciliation required but not yet started report

This report enables the local authority view a list of the returns where reconciliation is required but not yet started.

This report does not run against the live data. The data output in the report applies to the data loaded by the end of the previous day; any changes made to the return will only be reflected in the report the following day.

An example of the report is shown below.

#### M & R - Reconciliation Required But Not Yet Started Report

Local Authority: LA Name Report Date: dd/mm/ccyy

| School  | Estab No |
|---------|----------|
| School1 | LAEstab1 |
| School2 | LAEstab2 |

#### M & R reconciliation not yet complete report

This report enables the local authority view a list of the returns where reconciliation has been started but has not been completed. This report can be used to both identify those schools where data needs to be reconciled, in conjunction with the 'Pre reconciliation report' and also those where the data has been reconciled but

This report does not run against the live data. The data output in the report applies to the data loaded by the end of the previous day; any changes made to the return will only be reflected in the report the following day.

An example of the report is shown below.

#### M & R - Reconciliation Not Yet Complete Report

Local Authority: LA Name Report Date: dd/mm/ccyy

| School  | Estab No |
|---------|----------|
| School1 | LAEstab1 |
| School2 | LAEstab2 |

#### M&R reconciliation - data issues report

This report displays a list of the returns where there are data issues after matching and reconciliation has completed.

This report does not run against the live data. The data output in the report applies to the previous day, thus, if any changes have been made to the return, these will only be reflected in the report the following day.

An example of the report is below.

#### M & R Reconciliation - Data Issues Report

Local Authority: LA Name Report Date: dd/mm/ccyy

| School  | Estab No |
|---------|----------|
| School1 | LAEstab1 |
| School2 | LAEstab2 |

## Pre reconciliation report

This report displays all the potential data items that need to be reconciled for an academy/free school's workforce members. This report will only output any information when the following criteria have been met:

- Run matching has been completed
- Resolve matching has been completed
- Run reconciliation has been completed
- Resolve reconciliation has **not** been fully completed

This report does not run against the live data. The data output in the report applies to the previous day, thus, if any changes have been made to the return, these will only be reflected in the report the following day. An example of the report is shown below on the following page.

#### Pre Reconciliation Report

School: LA\Estab School Name (Module = School Workforce Member)

Report Date: dd/mm/ccyy

| Workforce Member    | Date Of<br>Birth | NI Number | Source<br>Level | Software Code | Teacher Number | Family Name  | NI Number | Gender | Date of Birth | Ethnic Code | Disability | QT Status | HLTA Status | QTS Route |  |
|---------------------|------------------|-----------|-----------------|---------------|----------------|--------------|-----------|--------|---------------|-------------|------------|-----------|-------------|-----------|--|
|                     |                  |           |                 |               |                |              |           |        |               |             |            |           |             |           |  |
| Staff-Member, One   | dd/mm/ccyy       | LT123444D | School          | SIMS          |                | Staff-Member | LT123444D | 2      | Mmm dd ccyy   | WOTH        | No         | 0         | 0           |           |  |
| Staff-Member, Two   | dd/mm/ccyy       | JJ145678B | School          | SIMS          | 0261425        | Staff-Member | JJ145678B | 2      | Mmm dd ccyy   | WOTH        | No         | 0         | 0           | ACEG      |  |
| Staff-Member, Three | dd/mm/ccyy       | WA123666D | School          | SIMS          |                | Staff-Member | WA123666D | 1      | Mmm dd ccyy   | WOTH        | No         | 0         | 0           |           |  |

#### Post reconciliation report

This report displays any changes made to originally submitted data as a result of matching and reconciliation.

This report does not run against the live data. The data output in the report applies to the previous day, thus, if any changes have been made to the return, these will only be reflected in the report the following day.

If no data has been changed, then the message 'There are currently no reconciled records for this school' will be displayed.

An example of the report output where data has changed is shown on the following page.

#### Post Reconciliation Report

School: LA\Estab School Name (Return Status = Authorised) Report Date: dd/mm/ccyy

| COLLEC            | T System Identifier | 'S        |                     |                         |                 |                |                   |             |           |        |                  |                |            |           |             |           |
|-------------------|---------------------|-----------|---------------------|-------------------------|-----------------|----------------|-------------------|-------------|-----------|--------|------------------|----------------|------------|-----------|-------------|-----------|
| Workforce Member  | Date Of Birth       | NI Number | Reconciled By       | Module                  |                 |                |                   |             |           |        |                  |                |            |           |             |           |
| Surname, Forename | dd/mm/ccyy          | AA123123A | Forename<br>Surname | School WorkforceMember  | Source<br>Level | Software Code  | Teacher<br>Number | Family Name | NI Number | Gender | Date of<br>Birth | Ethnic<br>Code | Disability | QT Status | HLTA Status | QTS Route |
|                   |                     |           |                     |                         | School          | CCS-SIMS       |                   | Name        | AA123123A | 1      | Apr dd ccyy      | WBRI           | NOBT       | 1         | 0           |           |
|                   |                     |           |                     |                         | LA              | SAP LA         | TRN               | Name        | AA123123A | 1      | Apr dd ccyy      | WOTH           | NOBT       | 1         | 0           |           |
|                   |                     |           |                     |                         | School          | COLLECT System | TRN               | Name        | AA123123A | 1      | Apr dd ccyy      | WOTH           | NOBT       | 1         | 0           |           |
| Surname, Forename | dd/mm/ccyy          | PW451257B | Forename<br>Surname | School Workforce Member | Source<br>Level | Software Code  | Teacher<br>Number | Family Name | NI Number | Gender | Date of<br>Birth | Ethnic<br>Code | Disability | QT Status | HLTA Status |           |
|                   |                     |           |                     |                         | School          | CCS-SIMS       |                   | Name 1      | AA321321A | 2      | Jan dd ccyy      | ABAN           | NOBT       |           | 0           |           |
|                   |                     |           |                     |                         | LA              | SAP LA         |                   | Name 2      | AA321321A | 2      | Jan dd ccyy      | NOBT           | NOBT       | 0         | 0           |           |
|                   |                     |           |                     |                         | School          | COLLECT System |                   | Name 1      | AA321321A | 2      | Jan dd ccyy      | ABAN           | NOBT       | 0         | 0           |           |

#### Matching and reconciliation status report

This report enables the local authority to view whether matching and/or reconciliation has been undertaken for a particular source.

This report does not run against the live data. The data output in the report applies to the data loaded by the end of the previous day; any changes made to the return will only be reflected in the report the following day.

Matching & Reconciliation Status Report

Local Authority: LA Number – LA Name Report Date: dd/mm/ccyy

| School          | Estab No  | Matching Last Run   | Matching<br>Complete | Reconciliation Last Run | Reconciliation<br>Complete |
|-----------------|-----------|---------------------|----------------------|-------------------------|----------------------------|
|                 |           |                     |                      |                         |                            |
| School Name 1   | LAEstab   | Mmm dd ccyy hh:mmAM | Yes                  | Mmm dd ccyy hh:mmAM     | Yes                        |
|                 | ·         |                     |                      | •                       |                            |
| School Name 2   | LAEstab   | Mmm dd ccyy hh:mmPM | Yes                  | Mmm dd ccyy hh:mmPM     | Yes                        |
|                 | '         |                     |                      | •                       |                            |
| School Name 3   | LAEstab   | Mmm dd ccyy hh:mmPM | Yes                  |                         | No                         |
|                 | <u> </u>  |                     |                      |                         |                            |
| Local Authority | LA Number |                     | No                   |                         | No                         |

## **Contract reports**

The following three reports relate to the contract module provided within the SWF return and highlight where data is missing or where there are anomalies.

The reports available are:

- Missing contracts report
- Missing payment details for contracts report
- Teachers with multiple contracts report

## Missing contracts report

This report shows all staff members who are included in the return but have no contract/service agreement record.

This report does not run against the live data. The data output in the report applies to the previous day, thus, if any changes have been made to the return, these will only be reflected in the report the following day. An example of the report is shown below.

#### Missing Contracts/Service Agreements Report

| Local Authority: | LA Name | Report Date: | dd/mm/ccyy |
|------------------|---------|--------------|------------|
|------------------|---------|--------------|------------|

| School      | Estab No | Source   | Serial<br>Number | Staff Member               | Date of Birth | NI Number |
|-------------|----------|----------|------------------|----------------------------|---------------|-----------|
| School Name | LA/Estab |          |                  |                            |               |           |
|             |          | CCS-SIMS | 1                |                            |               |           |
|             |          |          |                  | Surname, Name<br>1, Name 2 | dd/mm/ccyyy   | AA123456A |

## Missing payment details for contracts report

This report will identify staff members that have one or more contract records where payment details are expected but have not been provided. It will only show records where payment details are expected.

This report does not run against the live data. The data output in the report applies to the previous day, thus, if any changes have been made to the return, these will only be reflected in the report the following day. An example of the report is shown below.

#### Missing Payment Details for Contracts Report

Local Authority: LA Name Report Date: dd/mm/ccyy

| School      | Estab No |      | Serial<br>Number | Staff Member               | Date of Birth |           | Contract<br>Type | Contract<br>Start Date | Contract<br>End Date |
|-------------|----------|------|------------------|----------------------------|---------------|-----------|------------------|------------------------|----------------------|
| School Name | LAEstab  |      |                  |                            |               |           |                  |                        |                      |
|             |          | A100 | 1                |                            |               |           |                  |                        |                      |
|             |          |      | I .              | Surname, Name 1,<br>Name 2 | dd/mm/ccyy    | AA123456A | TMP              | dd/mm/ccyy             |                      |

#### **Teachers with multiple contracts report**

This report enables a school, academy, local authority or the Department for Education to display a list of teachers within a return that have more than one open contract on census reference date where the combined full time equivalent is greater than 1.2.

#### The report excludes:

- Support staff and teaching assistant contracts
- Contracts in other returns
- Closed contract records (records where the end date has been provided and is prior to the census reference date)
- Non visible records these are contracts that were part of an original return that has been matched and reconciled into a COLLECT master record.

If no teachers have multiple contracts on the schools return, then the report will only output the header information.

This report runs against live data so will show the current position of the data should an updated return be loaded into COLLECT.

An example of the report is shown on the following page.

# **Teachers with Multiple Contracts Report**

Local Authority: LA Name Report Date: dd/mm/ccyy

| School   | Estab<br>No | Return<br>Status | Source | Serial<br>Number | Teacher              | Date of<br>Birth | Teacher<br>Number | NI        | Number of<br>Open<br>Teaching<br>Contracts | FTE  |
|----------|-------------|------------------|--------|------------------|----------------------|------------------|-------------------|-----------|--------------------------------------------|------|
| School 1 | LAEstab     | Approved         |        |                  |                      |                  |                   |           |                                            |      |
|          |             |                  | SIMS   | 13               |                      |                  |                   |           |                                            |      |
|          |             |                  |        |                  | Surname,<br>Forename | dd/mm/ccyy       | nnnnnn            | IU636433U | 2                                          | 9.50 |
|          |             |                  |        |                  |                      |                  | nnnnnnn           |           | 2                                          | 9.50 |

## **Credibility checks**

Credibility checks compare data in the schools or local authority return against predefined criteria for both in year and 'year on year' checks to highlight where data inconsistencies may arise.

The following reports have been developed to aid in delivering improvements in workforce data quality.

- Return credibility check report
- LA credibility check report
- Teacher data consistency report
- Teacher headcount variance report
- Teacher qualifications missing report
- Teacher pay outside range report
- Credibility check detailed name report

#### Return credibility check report

The 'Return credibility check' compares data in a return to predefined criteria for both in year and 'year on year' checks to highlight where data inconsistencies may arise.

Where the credibility check does not breach any of the tolerances, the message 'no action required' will be displayed in the report. If no return has been uploaded, then the report will output the message 'no data present'

There are two versions of the report output available within COLLECT and the output is dependent upon which type of return is being checked. The first is the school version which checks the credibility of the data within a school return and this report is to be used by schools, including academies and free schools, local authorities and the DfE.

The second version of the report is the central return version which checks the credibility of the data within the local authority central return and this report is only to be used by local authorities and the Department for Education.

This report will run against all returns rather than those at submitted or above.

This report is available to COLLECT users with the role of source, agent or collector.

Both versions of the report do not run against the live data. The data output in the report applies to the data loaded by the end of the previous day, thus, if any changes have been

made to the return, these will only be reflected in the report the following day. An example of each report is shown below.

#### **School Credibility Check Report**

Organisation DfE Secondary Academy LA/Estab 0014000

| Credibility Check                      | Result                                                | Additional Information        |
|----------------------------------------|-------------------------------------------------------|-------------------------------|
| Return should contain sick or          | No sick or pregnancy related sickness absences are    | Please check for existence of |
| Headcount of occasional teachers is    | There are no occasional teachers employed on          |                               |
| Headcount of 3rd party agency          | There are no 3rd party agency support staff in the    |                               |
| Teachers with multiple open            | There are 2 teachers with multiple open contracts on  |                               |
| Teachers FTE pay outside of range      | There are 4 teachers where the FTE pay is outside     |                               |
| Teachers with an FTE ratio that        | There are 4 teachers with a calculated FTE Ratio      | Please run the Teacher data   |
| Teachers with more than one            | There are 2 teachers with additional payments of the  |                               |
| QT status is not completed for all     | The proportion of teachers without QTS or not stated  | The average percentage of     |
| Teachers with a QT status that differs | There is 1 teacher with a QT status that differs from | Please run the Teacher data   |
| Staff with no contract information     | There are 2 staff members without any contract data   | Please run the 'Missing       |
| Teachers with no Teacher Reference     | There is 1 teacher with no Teacher Reference          |                               |
| Teachers with a Teacher Reference      | There is 1 teacher with a Teacher Reference Number    | Please run the Teacher data   |
| Teachers with a NI Number that         | There are 2 teachers with a NI Number that differs    | Please run the Teacher data   |
| Teachers without an open contract      | There are no teachers with an open contract on        |                               |
| Qualifications not recorded for all    | There are 4 teachers without qualifications recorded  |                               |
| Large number of vacancies supplied     | There are 10 vacancies supplied for the school -      | Most schools have an average  |

Please run the individual Return Credibility Check reports for the following schools for further details:

| LAEstab  | School Name |
|----------|-------------|
| LAEstab1 | School 1    |
| LAEstab2 | School 2    |
| LAEstab3 | School 3    |

## LA credibility check report

This report provides an aggregated version of the school credibility check report. This report is available to COLLECT users with the role of agent or collector.

This report will output information pertaining to all schools that are attached to that local authority on COLLECT. To obtain information on individual schools, the return credibility check report has been developed for this purpose.

Where no schools within a local authority breach any of the check tolerances, the message 'No action required' will be displayed in the report. If no returns have been uploaded for the local authority, then the report will output the message 'no data present'

This report does not run against the live data. The data output in the report applies to the data loaded by the end of the previous day, thus, if any changes have been made to the return, these will only be reflected in the report the following day. An example of the report is shown on the following pages.

# **Central Return Credibility Check Report**

Organisation LA: 001

#### **Department for Education - Central Return**

| Credibility Check                      | Result                                                | Additional Information      |
|----------------------------------------|-------------------------------------------------------|-----------------------------|
| Teachers with multiple open            | There is 1 teacher with multiple open contracts on    |                             |
| Teachers with an FTE ratio that        | There are 2 teachers with a calculated FTE Ratio      | Please run the Teacher data |
| Teachers with more than one            | There are 2 teachers with additional payments of the  |                             |
| QT status is not completed for all     | The proportion of teachers without QTS or not stated  | The average percentage of   |
| Teachers with a QT status that differs | There is 1 teacher with a QT status that differs from | Please run the Teacher data |
| Staff with no contract information     | There are 2 staff members without any contract data - | Please run the 'Missing     |
| Teachers with no Teacher Reference     | There is 1 teacher with no Teacher Reference          |                             |
| Teachers with a Teacher Reference      | There are 2 teachers with a Teacher Reference         | Please run the Teacher data |
| Teachers with a NI Number that         | There are 2 teachers with a NI Number that differs    | Please run the Teacher data |
| Teachers without an open contract      | There are no teachers with an open contract on        |                             |
| Qualifications not recorded for all    | There is 1 teacher without qualifications recorded on |                             |
| Headcount of Educational               | There are no educational psychologists employed on    |                             |

# LA Credibility Check Report

Local Authority Name: LA Name

| Credibility Check                                                              | Result                                                                                                    |
|--------------------------------------------------------------------------------|----------------------------------------------------------------------------------------------------|
| There are no absence records                                                   | There are 3 returns where no absences are recorded-<br>please check this is correct                                                                                                    |
| Headcount of occasional teachers is zero                                       | There are 2 returns where no occasional teachers are recorded-please check this is correct.                                                                                                    |
| Headcount of 3rd party agency support staff is zero                            | There is 1 return where no 3rd party agency support staff are recorded - please check this is correct.                                                                                                    |
| Teachers with multiple open contracts on census day                            | There are 2 returns containing teachers with multiple open contracts on census day where the total FTE ratio is greater than 1.0 – please check this is correct                                                                                                    |
| Teachers FTE pay outside of range expected for the grade                       | There are 3 returns containing teachers where the FTE pay is outside the expected range - please check this is correct.                                                                                                    |
| Teachers with an FTE ratio that differs from previous year                     | There is 1 return containing teachers with a calculated FTE ratio that differs substantially from the previous years – please check this is correct                                                                                                    |
| Teachers with more than one additional payment of the same type                | There are 2 returns containing teachers with multiple additional payments of the same type - please check this is correct.                                                                                                    |
| QT status is not completed for all teachers                                    | There are 3 returns where the proportion of teachers without QT status is more than the 5% average for schools-please checkthis is correct.                                                                                                    |
| Teachers with a QT status that differs from previous year                      | There is 1 return containing teachers with QT status that differs from the previous year – suggesting they no longer have QTS. Please check this is correct.                                                                                                    |
| Staff with no contract information                                             | There are 4 returns containing staff members without any contract data - please supply this information if available. Currently, it is not possible to determine the post/role of these staff members or whether they were in service on census day and they will not be counted. |
| Teachers with no Teacher<br>Reference Number                                   | There are 2 returns containing teachers with no Teacher<br>Reference Number - please make every effort to ensure a<br>valid TRN is submitted for every teacher.                                                                                                    |
| Teachers with a Teacher Reference<br>Number that differs from previous<br>year | There is 1 return containing teachers with a Teacher Reference Number that differs from previous years - please check and ensure the correct TRN is submitted with the return.                                                                                                    |
| Teachers with a NI Number that differs from previous year                      | There is 1 return containing teachers with a NI Number that differs from previous years – please check this is correct.                                                                                                    |
| Teachers without an open contract on census day                                | There are 5 returns which do not have any teachers with an open contract on census day – this suggests the schools had not eachers in service on census day for the relevant establishments. Please check this is correct.                                                        |
| Qualifications not recorded for teachers                                       | There are 4 returns containing teachers without qualifications - please check this is correct.                                                                                                    |
| Large number of vacancies supplied by the school                               | There are 4 returns containing more than 3 vacancies - please check this is correct.                                                                                                    |

#### **Teacher data consistency report**

This report provides supplementary information to aid investigation of specific queries identified from running the return credibility check report. This report can be used for both school and central returns.

The report provides a comparison between all returns for the current census with that provided in the previous census. This report is available for the school to run or the local authority can run it for each individual school.

The specific data items that are compared are:

- National insurance number
- Teacher number
- Qualified teacher status
- FTE ratio

This report is available to COLLECT users with the role of source, agent or collector.

This report does not run against the live data. The data output in the report applies to the data loaded by the end of the previous day, thus, if any changes have been made to the return, these will only be reflected in the report the following day. An example of the report is shown on the following page.

# **Teacher Data Consistency Report**

Organisation Name: School

LA/Estab: LAEstab

| Teacher Name                    | D.O.B      | Current NI<br>Number | Previous NI<br>Number | Current<br>Teacher<br>Number | Previous<br>Teacher<br>Number | Current<br>QT Status | Previous<br>QT Status | Current<br>FTE<br>Ratio | Previous<br>FTE Ratio |
|---------------------------------|------------|----------------------|-----------------------|------------------------------|-------------------------------|----------------------|-----------------------|-------------------------|-----------------------|
| SURNAME_2, NAME_2,<br>MIDNAME_2 | dd/mm/ccyy | Data OK              | Data OK               | Data OK                      | Data OK                       | True                 | False                 | Data OK                 | Data OK               |
| SURNAME_3, NAME_3,<br>MIDNAME_3 | dd/mm/ccyy | Missing on<br>Return | XX999997C             | Data OK                      | Data OK                       | Data OK              | Data OK               | Data OK                 | Data OK               |

#### **Teacher headcount variance report**

This report shows the breakdown of teacher headcount numbers between current and previous census, the variance between the two censuses for both volume and percentage and is intended to be used in conjunction with the validation check 'YonY1'.

This report does not run against the live data. The data output in the report applies to the data loaded at the end of the previous day, thus, if any changes have been made to the return, these will only be reflected in the report the following day.

#### Teacher Headcount Variance Report

Local Authority: LA Name

| LAEstab  | Organisation Name | Previous<br>Year<br>Headcount | Current<br>Year<br>Headcount | Variance:<br>Volume | Variance:<br>Percentage |
|----------|-------------------|-------------------------------|------------------------------|---------------------|-------------------------|
| LAEstab1 | School 1          | 29                            | 50                           | 21                  | 72.41%                  |
| LAEstab2 | School 2          | 20                            | 26                           | 6                   | 30.00%                  |
| LAEstab3 | School 3          | 15                            | 12                           | -3                  | 20.00%                  |
| LAEstab4 | School 4          | 108                           | 108                          | 0                   | 0.00%                   |

Note: Headcount figures include advisory teachers.

#### **Teacher Qualifications Missing report**

This report is to enable schools/local authorities to identify specific teachers where qualifications are missing. This report is to supplement the return credibility check report implemented for the 2015 data collection and provides lower level detailed information to enable the resolution of data quality issues.

This report does not run against the live data. The data output in the report applies to the data loaded at the end of the previous day, thus, if any changes have been made to the return, these will only be reflected in the report the following day. An example of the report is shown below

| LA/Estab | School Name | Teacher Name | Date of Birth | Teacher Number |
|----------|-------------|--------------|---------------|----------------|
|          | School#1    | Teacher #1   |               |                |
|          | School#1    | Teacher #2   |               |                |
|          | School#2    | Teacher #3   |               |                |

#### Teacher pay outside range report

This report is to enable schools/local authorities to identify specific teachers where their base pay is outside the expected range. This report is to supplement the return credibility check report implemented for the 2015 data collection and provides lower level detailed information to enable the resolution of data quality issues.

This report does not run against the live data. The data output in the report applies to the data loaded at the end of the previous day, thus, if any changes have been made to the return, these will only be reflected in the report the following day.

An example of the report is shown below.

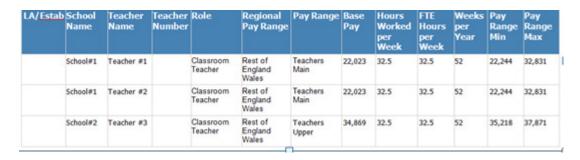

#### **Credibility check staff Names report**

This report is to provide a detailed list of teachers that have failed any of the checks included in the school credibility check report. This is to enable local authorities and schools to quickly identify the staff member that may have data errors and correct these to enable an improvement in the overall data quality of the workforce return.

This report does not run against the live data. The data output in the report applies to the data loaded at the end of the previous day, thus, if any changes have been made to the return, these will only be reflected in the report the following day.

An example of the report is shown below.

**School Credibility Check Staff Names Report** 

| LAEstab | School Name | Staff Member Name            | Failed Teacher Multiple Contract Check (Y/N | Failed Pay not in<br>Range Check<br>(Y/N) | Failed Multiple Additional Payments Check (Y/N) | Failed Staff No<br>Contract Check<br>(Y/N) | with no TRN | Failed Teacher<br>with no<br>Contract Check<br>(Y/N) ▼ |   |
|---------|-------------|------------------------------|---------------------------------------------|-------------------------------------------|-------------------------------------------------|--------------------------------------------|-------------|--------------------------------------------------------|---|
| 0014001 | TDUSchool2  | SURNAME_2, NAME_2,           |                                             | Y                                         |                                                 |                                            |             |                                                        | Y |
| 0014001 | TDUSchool2  | SURNAME_3, NAME_3,           |                                             | Y                                         |                                                 |                                            |             |                                                        | Υ |
| 0014001 | TDUSchool2  | SURNAME_1, NAME_1,           |                                             |                                           |                                                 |                                            |             |                                                        | Υ |
| 0014002 | TDUSchool3  | SURNAME_1, NAME_1,           |                                             | Y                                         |                                                 |                                            |             |                                                        | Υ |
| 0014004 | TDUSchool5  | No-MatchSix, Six             |                                             |                                           |                                                 | Y                                          |             | Y                                                      | Υ |
| 0014004 | TDUSchool5  | Manual-MatchTwo, Two         |                                             |                                           |                                                 | Y                                          |             | Y                                                      | Υ |
| 0014004 | TDUSchool5  | Auto-MatchOne, One           |                                             |                                           |                                                 |                                            |             | Y                                                      | Υ |
| 0014004 | TDUSchool5  | Identifiers, Nokey           |                                             |                                           |                                                 | Y                                          | Υ           | Y                                                      | Υ |
| 0014004 | TDUSchool5  | No-MatchTwo, Two             |                                             |                                           |                                                 |                                            |             | Y                                                      | Υ |
| 0014004 | TDUSchool5  | Match-ManualThree, Three     |                                             |                                           |                                                 | Y                                          |             | Y                                                      | Υ |
| 0014004 | TDUSchool5  | No-MatchThree, Three         |                                             |                                           |                                                 | Y                                          |             | Y                                                      | Y |
| 0014004 | TDUSchool5  | Manual-MatchingFive, Fiveish |                                             |                                           |                                                 | Y                                          |             | Y                                                      |   |
| 0014004 | TDUSchool5  | No-MatchFive, Five           |                                             |                                           |                                                 |                                            |             | Υ                                                      | Υ |

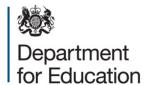

#### © Crown copyright 2016

This publication (not including logos) is licensed under the terms of the Open Government Licence v3.0 except where otherwise stated. Where we have identified any third party copyright information you will need to obtain permission from the copyright holders concerned.

#### To view this licence:

visit www.nationalarchives.gov.uk/doc/open-government-licence/version/3

email psi@nationalarchives.gsi.gov.uk

write to Information Policy Team, The National Archives, Kew, London, TW9 4DU

#### About this publication:

enquiries www.education.gov.uk/form/data-collection-request-form

download <a href="https://www.gov.uk/government/publications">www.gov.uk/government/publications</a>

Reference: DFE-00256-2016

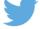

Follow us on Twitter: @educationgovuk

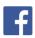

Like us on Facebook:

facebook.com/educationgovuk